## **Perioperative - Documentation Unlocking a record**

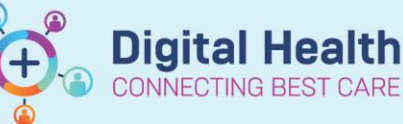

**Digital Health Quick Reference Guide** 

## **This Quick Reference Guide will explain how to:**

Open Perioperative Doc when it is locked by another user

## **Single user access to Perioperative Doc**

Each Perioperative Documentation type can only be accessed by a single user at any one time. Once a staff member opens a Perioperative Doc record, it locks that particular document for that user until the document is closed. However, when a second staff member attempts to open the same record, they will receive an option to unlock the record.

If staff do need to unlock a record, they should be aware that there is a risk of losing documentation. When a record is unlocked, any unsaved work by the previous user will be lost.

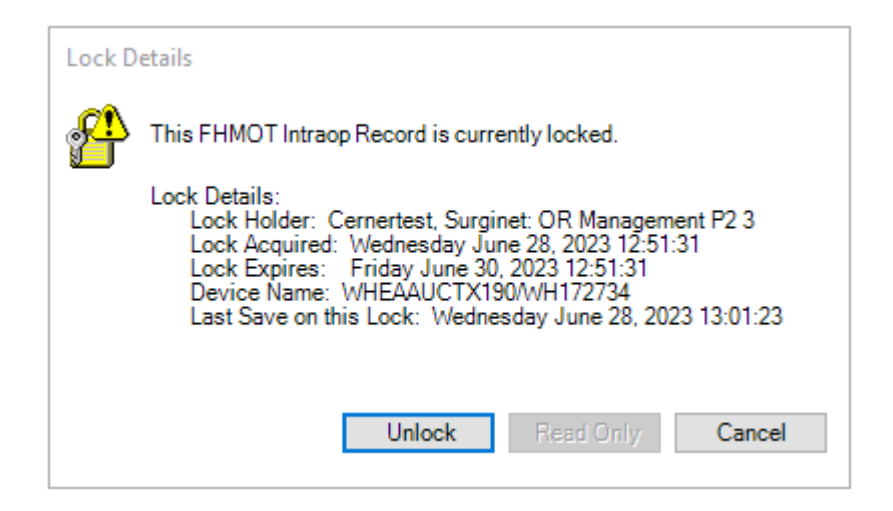